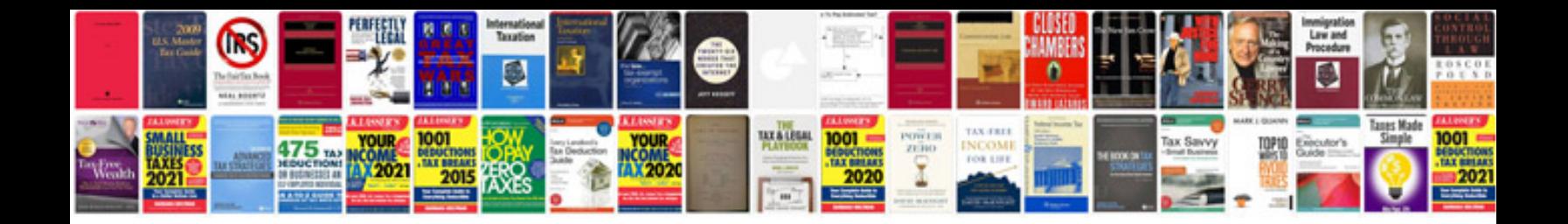

**Pdf manuals free download**

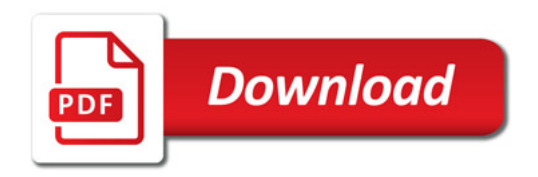

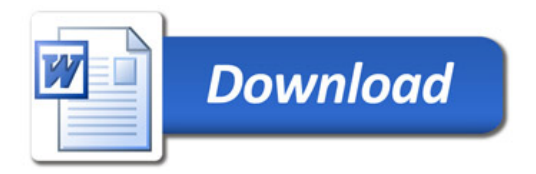